## **Craven Community College Digital Literacy**

**Nolan Tomboulian NolanTomboulian.org**

**Tomboulian@aol.com [TomboulianN@cravencc.edu](mailto:TomboulianN@cravencc.edu) [ContactNolanT@gmail.com](mailto:ContactNolanT@gmail.com) 252 – 675 – 0176**

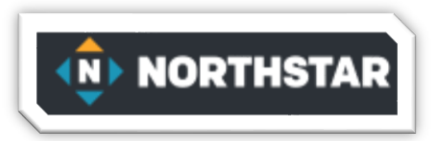

This course uses materials created by **NORTHSTAR**. <https://www.digitalliteracyassessment.org/>

An account has been created for you using your Craven Community College Email.

There are 14 topics, but this class will focus on six.

- **1) Basic Computer Skills (8 lessons)**
- **2) Basic Internet Skills (9 lessons)**
- **3) Basic Email Skills (7 lessons)**
- **4) Information Literacy (7 lessons)**
- **5) Digital Footprint (5 lessons)**
- **6) Windows 10 (7 Lessons)**

The course will consist of Instruction, practice, and tests.

When you are ready, you can take a test for Certification for each topic to earn 'Certification Badges'.

In addition to the materials provided as part of the course, N*orthSta*r has created a link to external resources:<https://www.digitalliteracyassessment.org/external-resources>

You may work on the additional topics on your own.

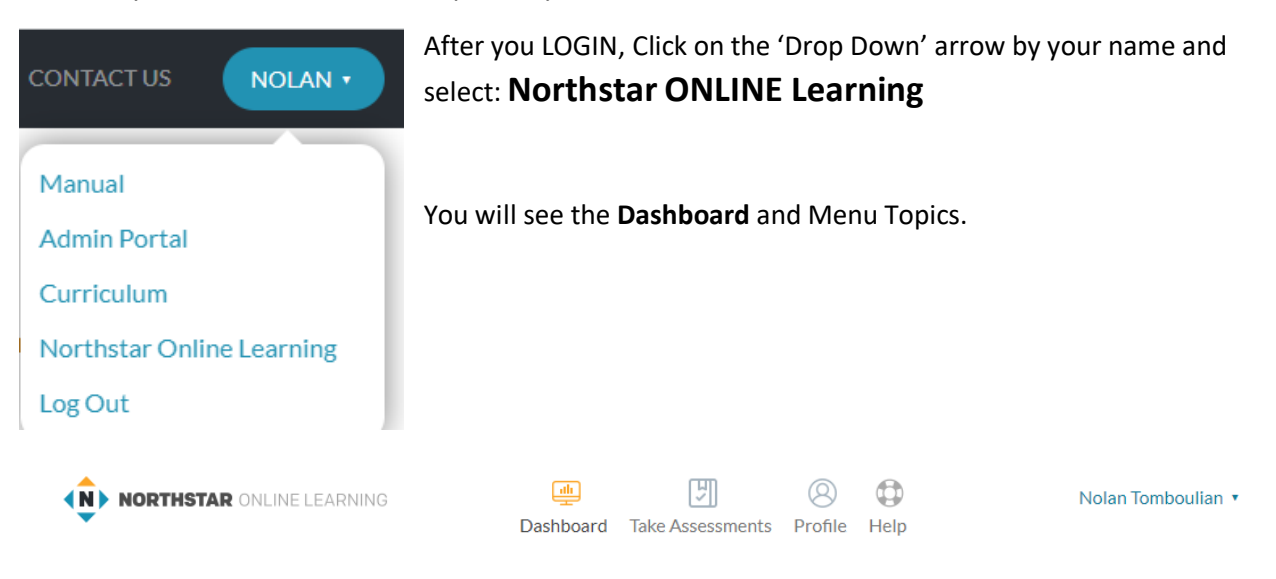